Quick Heal Virus Database Crack Serial Key [Mac/Win]

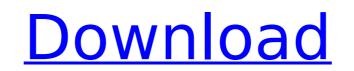

## **Quick Heal Virus Database Free Download**

Quick Heal Virus Database Activation Code can be used to manually update the Quick Heal virus definitions without a continuous Internet connection. The package includes 7 virus definitions updates. Requirements: Quick Heal Virus Database can be used to update Quick Heal AntiVirus Pro, Quick Heal Internet Security and Quick Heal Total Security virus definitions. All Quick Heal antivirus products are required to have Quick Heal Virus Database installed. Quick Heal Virus Database is compatible with all Quick Heal antivirus products released from version 2013 and later. Quick Heal Virus Database is available for all operating systems listed on the Quick Heal website. Quick Heal Virus Database is an offline application that runs standalone on your computer. It does not require an Internet connection. Microsoft.NET Framework 3.5 or later. Quick Heal Virus Database Manual Installation Tutorial In the following section, you will learn how to install and use Quick Heal Virus Database manually. Step 1. Download Quick Heal Virus Database file from the website. You need to extract the file and save it to the desktop. You can download the package file manually by clicking on the Download button. After the extraction is complete, you need to double-click the QHVD.exe file to run the setup, follow on screen prompts and rest assured of its success. Step 2. Go to 'Control Panel'. In the left side pane, click 'Control Panel' icon. Select the 'Add or Remove Programs' item and scroll down to the Windows Defender section. Select the 'Turn off Windows' Defender' button to disable the Windows Defender real time protection system that would block some of the contents which can be harmful to your system. Note: If the Windows Defender is already turned off, you might need to open the Windows Defender icon and select the 'Change Settings' button in its toolbar. Step 3. Download Quick Heal Virus Database. The Virus Definitions updater package created by Quick Heal is described below. You must download this package and save it to the desktop. Note: Once the package is downloaded, run the updater by double-clicking on the QHVD folder. This will install the full Quick Heal virus definitions update package and add the definitions to your antivirus. Step 6. Set the update options. Select the 'Settings' tab. Under the 'General Settings' tab, select the radio button next to 'Auto-update' so that the virus definitions updater runs automatically at pre-

## Quick Heal Virus Database Crack With Product Key Free Download

The Quick Heal Virus Database package contains the following: Quicksk: The original updater application. It can be run from any folder. Quick Heal Virus Database is a fully automated deployment utility that helps you easily deploy the virus database to different kinds of computers and operating systems. You can use this utility to deploy the virus database to a single computer or to a group of computers. You can also deploy the virus database to both 32-bit and 64-bit versions of the Microsoft Windows XP and Windows Vista operating systems. Quick Heal Virus Database is a lightweight application that needs no user interaction. Important Note You can run the Quick Heal Virus Database offline without an active Internet connection as long as you have the offline definition package installed. Please be aware that the definition updates are applied automatically; you do not need to deploy them manually. The Quick Heal antivirus service does not support offline definitions, so, if you have installed Quick Heal without Quick Heal Virus Database, you will not be able to update the database using the offline package. You can use Quick Heal Virus Database to update the virus definitions of all the installed Quick Heal products. You can also update the virus definitions of any Quick Heal product installed on multiple computers by using this utility. You can install Quick Heal Virus Database on any computer. Quick Heal Virus Database runs on all editions of Windows that support MSI installation. What's New: - All new updates are now available. What's Included: - Backup - Restore - Uninstall Who's it for: - Quick Heal Virus Database is only for Quick Heal customers. System Requirements: - Quick Heal Virus Database works on all editions of Windows, as long as Windows runs on an MSI-based installation. - Quick Heal Virus Database has been tested with the following editions of Windows: XP, Vista, Vista Business, Vista Ultimate, Windows 7 and Windows 8. Useful Searches About US WELCOME TO DIGITALLYSECURE.INFO. A website dedicated to free antivirus, security, privacy and optimization tools for Windows. Our mission is to publish articles, reviews, posts and information about all the best, free or trial software available for Microsoft Windows. BERLIN — A leading company making mobile phones in Germany has stopped hiring new employees in protest of Chancellor Angela Merkel's support for refugee-related policies in the country. 3a67dffeec

## **Quick Heal Virus Database**

The Quick Heal Virus Database is a Windows executable file that you can use to update the Quick Heal products. The executable file is easy to run, as its only feature is to download the update definitions for Quick Heal AntiVirus Pro, Quick Heal Internet Security or Quick Heal Total Security. Using Quick Heal Database software, you can easily remove unwanted web-browsing data collected from your computer, such as your browsing history or history of your installed applications. Additionally, you can use this software to remove all traces of unauthorized programs that have been installed. It is 100 percent clean and safe to use. This solution enables you to make the web history clean, so that the visited websites are not stored in your computer's history. This makes it possible to remember the websites you visited in the past and prevents any undesirable recording of your web browsing experience. The program allows you to go to the websites that you have previously visited in the past and remove them from the history list. Clean Internet history Removal Features: Removes all history (history of visited websites) Removes old cookies Removes all installed programs history Safe to use Software also removes unwanted files from the HDD space Silently removes history items and removes cookies to keep your system clean You can create your own schedule to clean your history from time to time You can select the number of days when your Internet browsing history and other history data is deleted Lets you print out a report of the items removed along with the expiration date Use the software to clean old cookies and remove all kinds of unwanted data Made Simple: Remove unwanted web browsing data using Quick Heal Database software Get rid of the Internet browsing history and other unwanted information to keep your system safe and avoid any nasty surprises You can use the software to erase unwanted history items like cookies, browsing history, history of installed applications, and other data Using the software, you can clean cookies, history of web browsing and other information that is not suitable for your children to see You can restore, print and export the list of items to be erased You can delete your Internet browsing history, history of visited websites, history of installed applications, and other data with time settings Use the Software to Delete Cookies: You can select the number of days when your Internet browsing history and other history data is deleted Use the software to clean cookies, history of web browsing and other information

## What's New in the?

Save Version: 7.0 System requirements: In order to run the Quick Heal Virus Database, you'll require the Quick Heal products that are configured to save their definitions in the folder \Documents\Quick Heal\Updates\virus. The next time a virus signature updates is detected, Quick Heal will automatically download and install the newly provided virus definition. Save Please note that a system restart is required to make this update take effect. Feature Update Quick Heal products offline This feature is enabled by default. To update the virus database manually, we first need to extract the virus definition package from the CD-ROM/DVD (Quick Heal Virus Database) and create an installation folder. In order to extract the package: Save 1. Select the update folder to install the files (for example: C:\Quick Heal). 2. Right-click and choose 'Extract here' (Figure 1) 3. The files are saved in the Quick Heal folder of the current installation. 4. Right-click the folder and select 'Create shortcut' (Figure 2). 5. You are now ready to install the Quick Heal Virus Database. Save Please note: The update only works with the CD/DVD version of the Quick Heal products. To update the Quick Heal AntiVirus Pro, Quick Heal Internet Security and Quick Heal Total Security, we first need to extract the virus definition package from the CD-ROM/DVD (Quick Heal antivirus folder. 3. The Update button should be available on the Quick Heal tool menu (Figure 1). 4. Run the Quick Heal updater and choose 'Update now' (Figure 2). Save Please note: To update the Quick Heal AntiVirus Pro, Quick Heal Internet Security and Quick Heal Total Security, we first need to extract the virus definition package from the CD-ROM/DVD (Quick Heal AntiVirus Pro, Quick Heal Internet Security and Quick Heal Total Security, we first need to extract the package: Save 1. Select the update folder . The Update button should be available on the Quick Heal Internet Security and Quick Heal Total Security, we first need to extract the virus definition package from the CD-RO

System Requirements:

\*DirectX 9.0 Compatible Graphics Card \*Windows Vista Home/Professional/Enterprise 64-bit \*Minimum 1.8 GHz Processor \*2 GB of RAM \*1024 MB of Available VRAM \*1680x1050 or higher Display with 16:9 aspect ratio \*High-speed Internet Connection \*DVD-ROM Drive \*Input Devices, including a mouse \*DirectX® 9.0-compatible sound card with 3D audio support \*HDMI<sup>™</sup>-compatible output on

https://aposhop-online.de/2022/07/08/plotlab-firemonkey-and-vcl-2-17-0-845-crack-free-3264bit/ https://www.thesmilecraft.com/adventus-with-license-code-free-for-windows-2022-new/ https://fatburnertech.com/uget-1-10-4-crack-latest/ http://www.danielecagnazzo.com/?p=34748 https://firmateated.com/2022/07/08/ecover-crack-free-mac-win-march-2022/ https://hillkesari.com/wp-content/uploads/2022/07/Chalkbox.pdf https://eskidiyse.com/index.php/iphone-activation-server-crack-free-download/ https://khakaidee.com/lexis-audio-editor-crack-activation-key-free-download/ https://anunsexec.com/wp-content/uploads/2022/07/YouTube\_To\_MP3\_Converter\_Free.pdf https://theblinkapp.com/dspfil-crack/ https://onlinenews.store/depositfiles-filemanager-9411-crack-with-key-3264bit-2022-latest/ https://helpmefinancials.com/vopt-1-8-0-0-crack-with-registration-code/ http://xn----btbbblceagw8cecbb8bl.xn--p1ai/usblogview-1-11-3-crack-with-license-code/ http://www.louxiran.com/foo-dumb-0-9-9-52-crack-full-version-download/ https://mediquestnext.com/wp-content/uploads/2022/07/HiBit\_Startup\_Manager\_Download\_For\_PC.pdf http://tichct.ir/wp-content/uploads/2022/07/isoblox.pdf https://www.corsisj2000.it/cute-dog-screensaver-crack-download-mac-win/ https://ghanarave.com/wp-content/uploads/2022/07/Product\_Price\_Calculator\_License\_Key\_Free\_Download.pdf https://doctordefender.com/sensitive-data-search-tool-crack-3264bit/ https://cartadamacero.it/wp-content/uploads/2022/07/Fantasy\_Space\_Crack\_Activation\_Key.pdf